Massachusetts Institute of Technology Department of Electrical Engineering and Computer Science 6.111 Introductory Digital Systems Laboratory Lecture # 1

The Goal of 6.111

Transform students into engineers, capable of designing and implementing complex digital systems.

Use a hardware description Language (VHDL)

Implement with multiple existing integrated circuits

Prior digital design experience is not necessary

Some experience with circuits is a prerequisite (6.002, 6.071 or equivalent)

6.004 is NOT a prerequisite

Take 6.004 first Take 6.111 first Take 6.004 and 6.111 in the same term

### **Objectives and Outcomes**

On completion of 6.111 students will have confidence in their abilities to conceive and carry out a complex digital systems design project in a team of two or three people. More broadly, they will be ready to handle substantial, challenging design problems. In particular, students will be able to:

1. explain the elements of digital system abstractions such as digital logic, Boolean algebra, flip-flops and finite-state machines (FSMs).

2, design simple digital systems based on these digital abstractions, and the "digital paradigm" including discrete, sampled information.

3. use basic digital tools and devices such as digital oscilloscopes, PALs, PROMs, and VHDL.

4. work in a design team that can propose, design, successfully implement, and report on a digital circuit design project.

5. communicate the purpose and results of a design project in written and oral presentations.

#### **Approach:**

Knowledge:

Theory of Digital Electronic Systems Examples Design Rules Guidelines (from experience)

Environment:

Lab Space Equipment: logic analyzers, oscilloscopes,

computers, design software

**Challenges Quizzes** Problem Sets Lab Exercises Project

## **Lab 1:**

Find the lab and wire something Learn about equipment: 'scopes, logic analysers Program and test a PAL (A PLD)

## **Lab 2:**

Design and implement a complicated FSM Use VHDL to program a CPLD

# **Lab 3:**

Design exercise using multiple FSM's Use VHDL to program a complex FPGA

### **Final Project:**

Unstructured Assignment Unstructured Solution You and the staff negotiate a proposal Proposal Conference Design Review(s) Early Detailed Staff will provide Help with design, debugging and testing Encouragement Praise (as success evolves)

#### **Necessary Details**: Grading and Collaboration

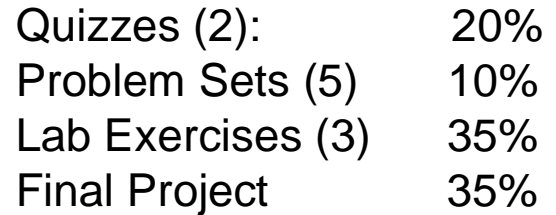

Collaboration Policy:

Please be civil and don't hog resources such as computers

Do not collaborate with anyone on quizzes

Do not copy anything from anyone else

You may discuss homework and labs, then do them individually:

turn in only your own work

Project phase

Collaboration is welcomed

Get help from anyone who will help you

Copying material is OK (with proper attribution)

Pep Talk: Be on Time

Start Early: Don't wait until near the deadline

Keep with it: finish early

Resources are finite

Equipment in the lab

TA's can be of help, but are pressed late

Do not expect unlimited help late in a lab

We impose late penalties:

Homework MUST be on time

Lab assignments: 20% per day

Final Project: Must be done on time

#### **Digital Systems:**

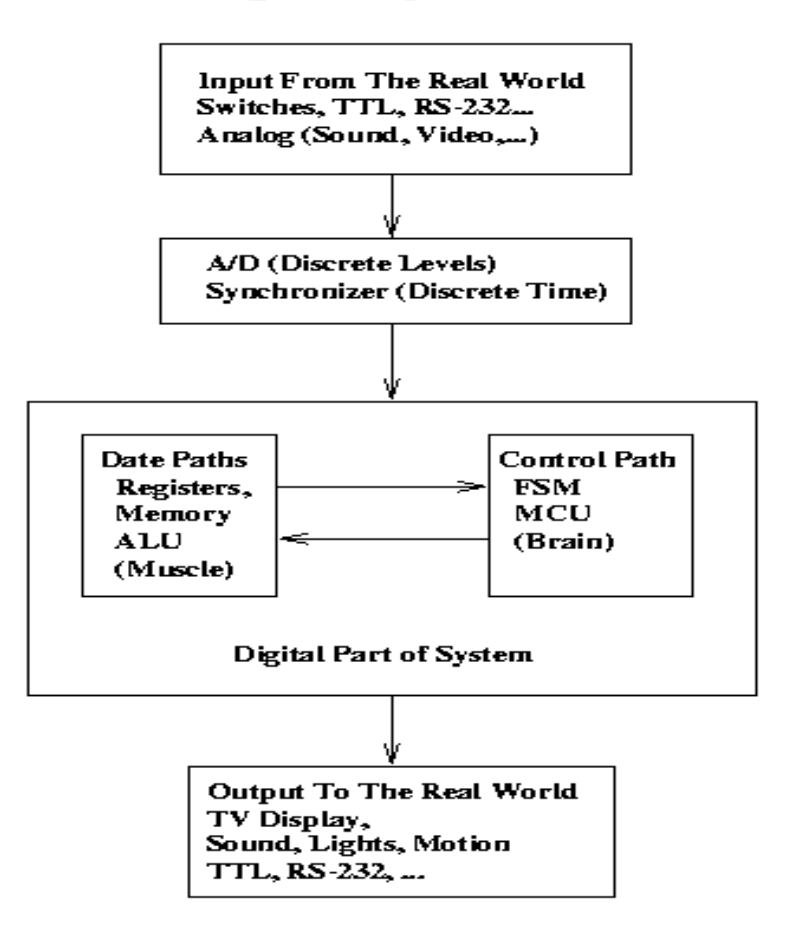

An Example: Drive a 7 Segment Display

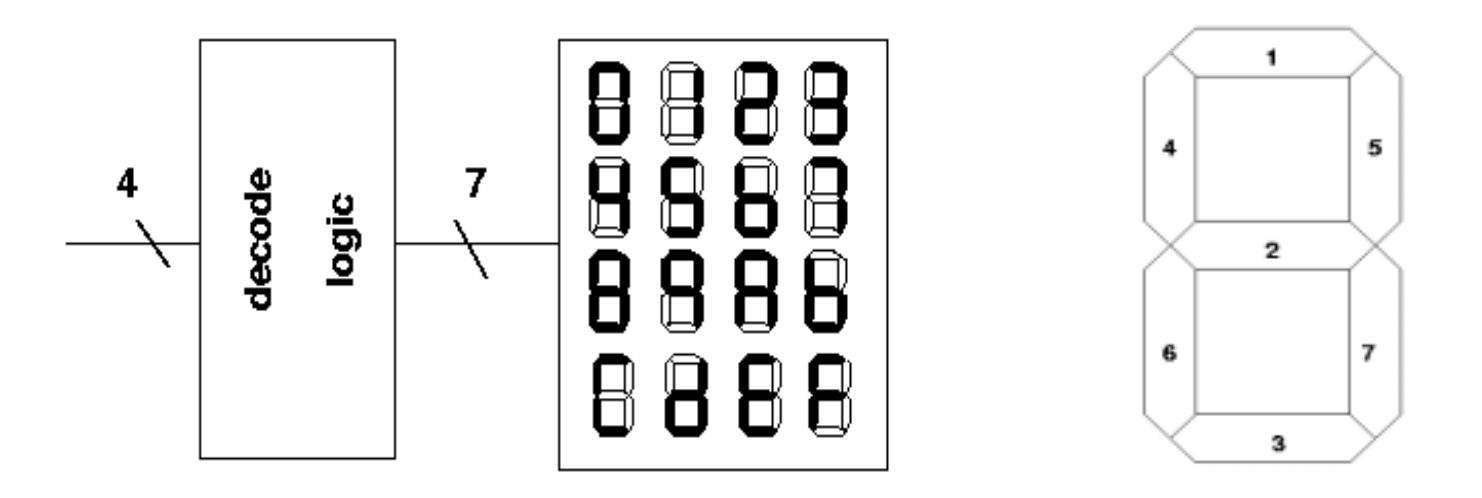

The seven-segment display can be made to display any of, say, 16 characters (0-F).

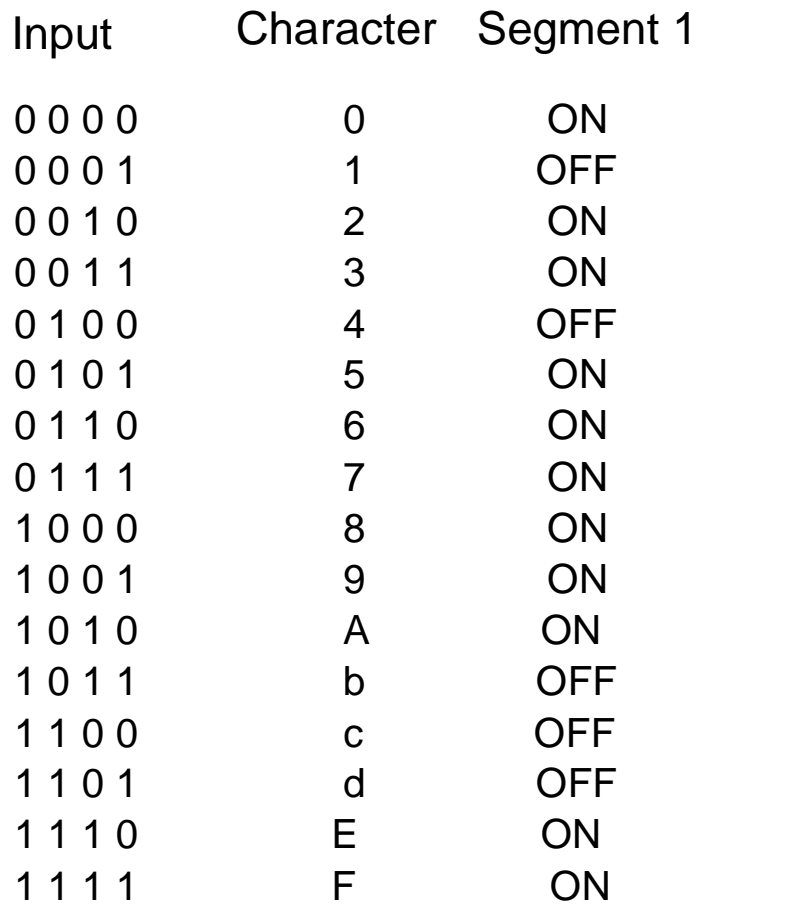

Another Example: Logic to determine if a stoplight is working:

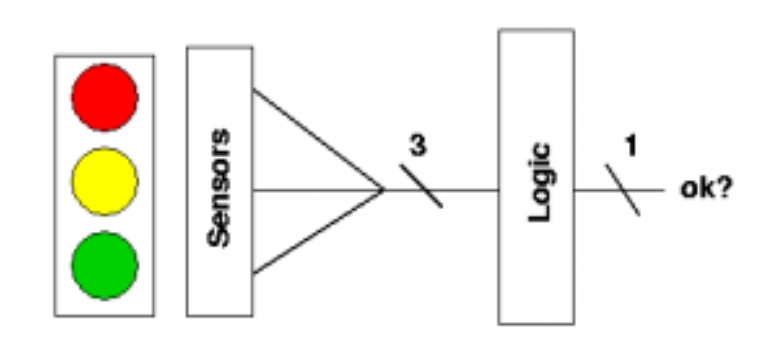

Now obsolete, but in Massachusetts Red+Yellow used to mean "walk" So the check must allow for that combination plus any ONE light ON

To implement 'logic', we:

Start with Gates: AND, OR, NAND, NOR,

Progress to Building Blocks which will become paradigms: Registers, Counters, Shift Registers, Multiplexors, Selectors, etc.

These things you can wire together and they are all in your kit

Then we progress to more complex programmable logic devices: PALs, CPLD's and FPGA's and we need a language to use to program them. This brings us to VHDL

## **VHDL**

VHSIC Hardware Description Language

Language to express digital systems **Structural** Behavioral Timing

Rich and powerful language Basic standard environment Supports both Hardware concepts Software concepts

```
-- Massachusetts (Obsolete) Stoplight Example

library ieee;

use ieee.std_logic_1164.all;
entity check is port(

       r, y, g: in std_logic;
        ok: out std_logic;

        signal t1, t2, t3: inout std_logic);

end check;
architecture logical of check is

begin

        my_label: process(r, y, g, t1, t2, t3) begin

                t1 <= r and (not g);
           t2 <= y and (not g);

           t3 <= (not r) and (not y) and g;

           ok <= t1 or t2 or t3;
           end process;
   end logical;
```
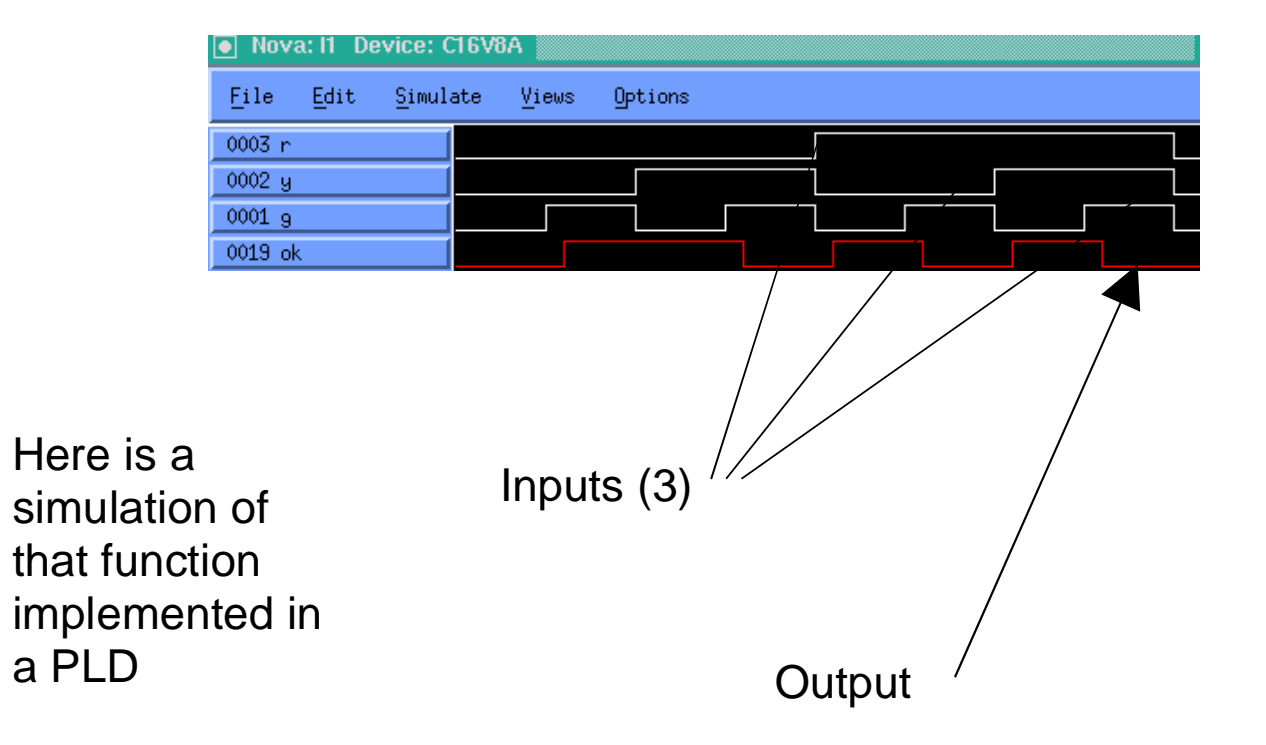

To do to get started in 6.111:

Fill in the form on the last page of the handout. Only your Tuesday schedule is important Turn it in **NOW**.

Go get lab kit -- they should be ready by Friday

Get a computer account -- log onto Sunpal1 or Sunpal2 with your Athena login.

Recitation assignments will be posted in the lab, target date is Friday